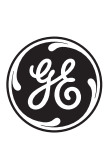

*GE Multilin Technical Notes*

# **750/760 Local/Remote Control without using the Faceplate Pushbuttons**

**GE Publication Number: GET-8473**

**Copyright © 2004 GE Multilin**

## Introduction

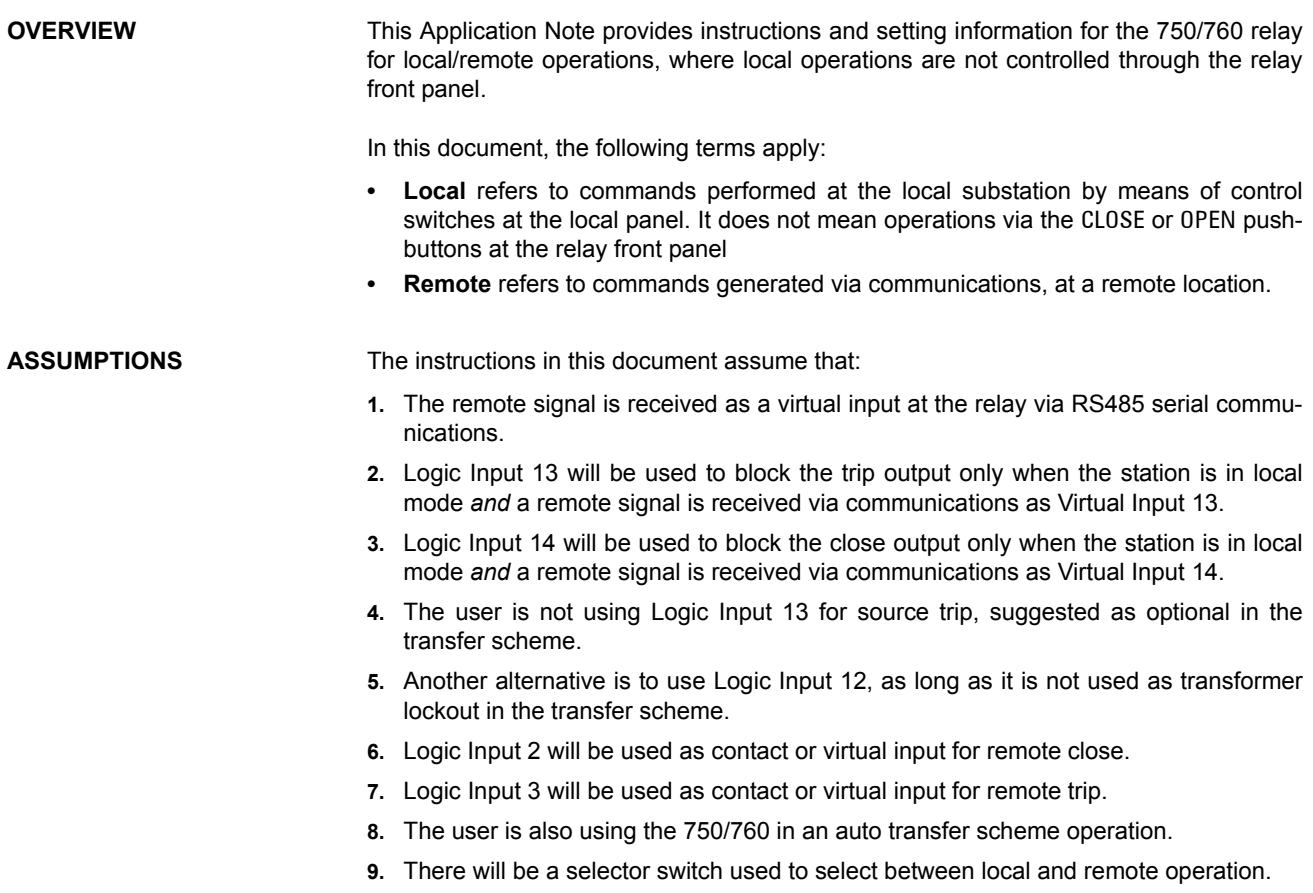

### **Instructions**

**LOGIC INPUT SETTINGS** The remote computer will be issuing a remote close command via Virtual Input 2, and a remote trip command via Virtual Input 3.

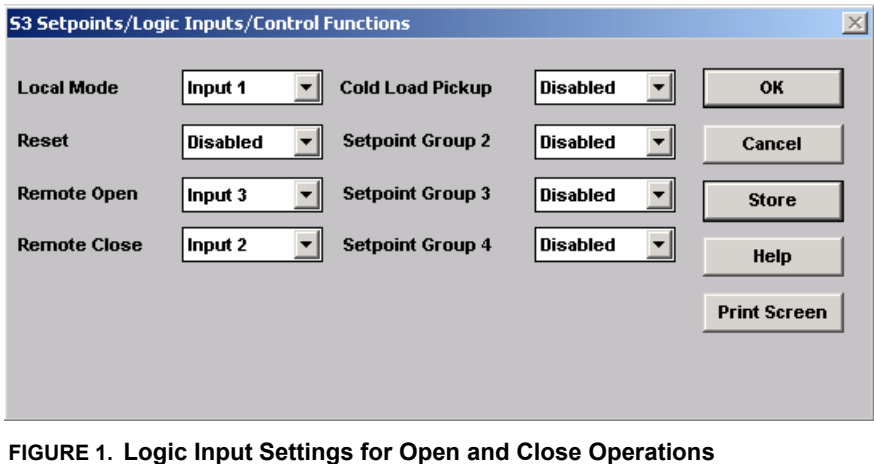

Closing a contact or a string of contacts that will assert Logic Input 2 for close and Logic Input 3 for trip, will be used to generate local commands, via Logic Inputs 2 and 3.

Logic Inputs 2 and 3 should be set for asserted logic "Close or Von", indicating that commands will be executed either via the closing of a contact, or by receiving a remote command as a virtual input.

|            | Inputs 1-10               | Inputs 11-20          |                     |
|------------|---------------------------|-----------------------|---------------------|
|            | <b>Name</b>               | <b>Asserted Logic</b> | <b>OK</b><br>Cancel |
| Input #1   | Local Mode                | <b>Contact Close</b>  |                     |
| Input #2   | <b>Remote Close</b>       | Closed Von            | <b>Store</b>        |
| Input $#3$ | Remote Open               | Closed Von            | Help                |
| Input $#4$ | <b>52a Contact</b>        | <b>Contact Close</b>  | <b>Print Screen</b> |
| Input #5   | <b>Breaker Connected</b>  | <b>Contact Close</b>  |                     |
| Input #6   | <b>Selected to Trip</b>   | <b>Contact Close</b>  |                     |
| Input #7   | U/V Other Source          | <b>Contact Close</b>  |                     |
| Input #8   | Inc. Brkr 2 Closed        | <b>Contact Close</b>  |                     |
| Input #9   | <b>Tie Brkr Connected</b> | <b>Contact Close</b>  |                     |
| Input #10  | <b>Tie Bkr Closed</b>     | <b>Contact Close</b>  |                     |

**FIGURE 2. Logic Inputs 1 to 10 Settings**

#### **LOCAL AND REMOTE LOGIC**

The logic for Local and Remote commands are as follows.

**• Close Command**: Local command executed when contacts 69/L (station in local) and CS/C are closed, or remote command executed via a Virtual Input received at Logic Input 2.

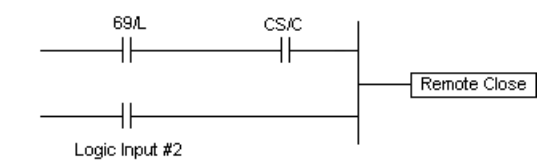

Therefore, Login Input 2 will respond to both the closing of contacts 69/L and CS/C, or when receiving Virtual Input 2.

**• Trip Command**: Local command executed when contacts CS/T is closed, or remote command executed via a Virtual Input received at Logic Input 3.

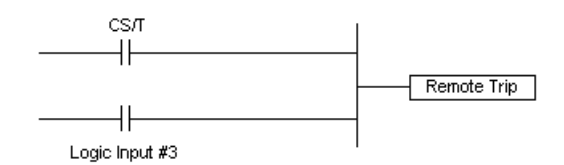

Therefore, Login Input 3 will respond to both the closing of contact CS/T or when receiving Virtual Input 3.

Since remote commands are not wanted when the Local/Remote switch is in Local, it is necessary to make provisions for additional logic preventing remote commands to be executed under such circumstances. Logic Inputs 13 and 14 are used to achieve this. The settings for Logic Inputs 11 through 20 are shown below:

|             | 53 Setpoints/Logic Inputs/Logic Inputs Setup |                       | $\vert x \vert$     |
|-------------|----------------------------------------------|-----------------------|---------------------|
| Inputs 1-10 |                                              | Inputs 11-20          | OK                  |
|             | <b>Name</b>                                  | <b>Asserted Logic</b> | Cancel              |
| Input #11   | <b>Block Transfer</b>                        | <b>Contact Close</b>  |                     |
| Input #12   | Transf. Lockout                              | <b>Contact Close</b>  | <b>Store</b>        |
| Input #13   | <b>Block Remote Trip</b>                     | Closed&Von            | Help                |
| Input $#14$ | <b>Block Remote Close</b>                    | Closed&Von            | <b>Print Screen</b> |
| Input #15   | Logic Input 15                               | Disabled              |                     |
| Input #16   | Logic Input 16                               | <b>Disabled</b>       |                     |
| Input #17   | Logic Input 17                               | Disabled              |                     |
| Input #18   | Logic Input 18                               | Disabled              |                     |
| Input #19   | Logic Input 19                               | <b>Disabled</b>       |                     |
| Input #20   | Logic Input 20                               | Disabled              |                     |
|             |                                              |                       |                     |
|             |                                              |                       |                     |
|             |                                              |                       |                     |

**FIGURE 3. Logic Inputs 11 to 20**

Please note that Logic Inputs 13 and 14 should be set as "Close & Von", indicating that the corresponding logic Input will be considered asserted only when the contacts connected to terminals D6 and D7 are closed, and a virtual input is received at the same time. The fact that a close contact is connected to the terminals does not imply a blocking command will be executed, unless the virtual command is received simultaneously.

In preparation for a remote operation, the master computer has to send a virtual command to verify that the station is *not* in Local mode. If Virtual Input 13 or 14 is received when the Local/Remote switch is in Local mode, the 750/760 will indicate that the corresponding output relay is blocked.

If the execution of this first remote command does not yield any indication that the Trip or Close relays are blocked, then the second command can be sent, which will be the one to trip or close the breaker.

If the Local/Remote control switch is in Local, the Trip relay will be blocked when Virtual Input 13 is on, as indicated below:

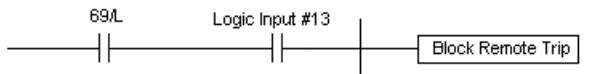

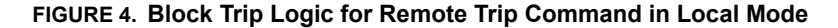

If the Local/Remote control switch is in Local, the Close relay will be blocked when Virtual Input 14 is on, as indicated below:

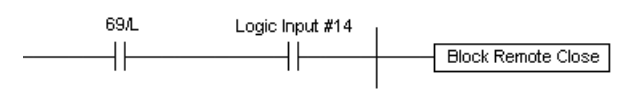

**FIGURE 5. Block Trip Logic for Remote Close Command in Local Mode**

The settings for the Block Functions are shown below:

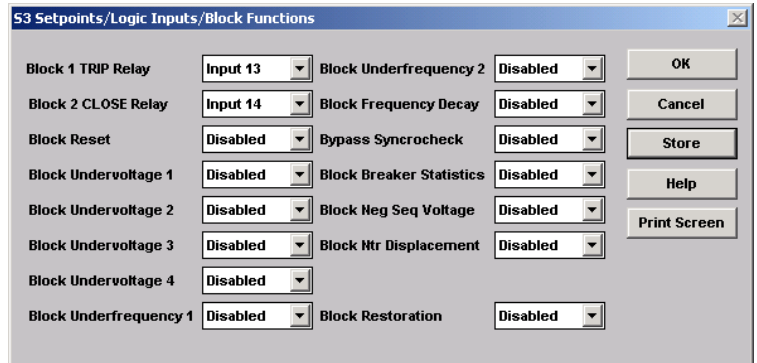

**FIGURE 6. Logic Input Settings for Blocking Commands**

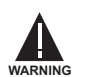

The success of this application depends on the master control center sending two simultaneous virtual inputs to the relay when a remote command is about to be issued:

- **•** One virtual input verifies that the substation is in Remote mode. If it is in Local mode, this input will be used to block the operation of the Trip and Close relays. This command shall be maintained until the indication that the breaker has changed status is received at the master control center.
- **•** The other virtual input executes the remote command.

The verification command should be issued first, and at the second command after a time delay, to allow a message to return from the 750/760 in case the station is in Local mode.

Ideally, the verification command should be maintained at all times when the master control center has taken control of the station from Remote.

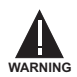

If the first command is not received, the second command will be executed regardless of the status of the Local/Remote switch.

## Technical Support

We appreciate your preference for GE Multilin products and services. For additional information and for technical support, please contact us at:

#### **GE Multilin** 215 Anderson Avenue Markham, Ontario

L6E 1B3 Canada

Telephone: (905) 294-6222 Fax: (905) 201-2098 E-mail: multilin.tech@ge.com Internet:<http://www.GEindustrial.com/multilin>